#### **How To Get Free Photoshop CC (2015) Product Key**

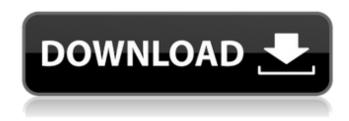

## Photoshop Cc 2015 Download Trial Crack Free Download

What does Photoshop have in its arsenal that allows it to change something as simple as a color? Not only are there layers, selections, and adjustment layers, but there's also the eraser tool and the Gradient tool that you use to quickly alter the look of an object in an image. Design and print shops Photoshop is ubiquitous among graphic designers. They use it to take digital photographs to make hardcopies of prints. In this section, we explore these applications and the many other Photoshop features that can transform a digital photograph, just as the Photoshop user does. Switching quickly from image to image Photoshop is a powerful image-editing program that is used by a wide audience. Because a digital photograph is essentially a collection of hundreds, even thousands, of tiny pixels, the original can quickly become difficult to manage as it grows larger. Photoshop offers you the ability to save and reopen versions of your work. After working on a file, you can save versions of it, then come back to them later and open an older version of the file so you can make changes and see how the changes will look when they are applied. To do this, select a version of your file from the Version menu to select a particular version for work. You can select versions using the date and time that you created the file or the number of the version. After you open your work, the Select Edit | Versions command enables you to access a specific version that you have saved, as shown in Figure 6-6. Your version may be hidden. If you can't see it, choose Edit | Versioning | Show or press Ctrl+K. (Don't worry, you can easily hide the menu again.) Image courtesy of CanStock Photo/Getty Images \*\*Figure 6-6:\*\* You can access versions of your work by using the Versioning menu. Editing images on the fly The vast majority of images you capture with your digital camera come straight off the memory chip or chip card to a computer for storage, editing, and printing. Unfortunately, you often have a bit of time between the moment you capture your image and the moment you print it out. This can cause you to miss something important in the image and cause the print shop or printer to reject the print job, especially if the printing company can't figure out what's wrong with the image. This problem is called an image out of gamut. In an

# Photoshop Cc 2015 Download Trial With Key For Windows

Despite this, Photoshop Elements has been a very powerful image editing software among graphic designers and web developers. Now, it is the time to explore the best Photoshop Elements brushes. What are Photoshop brushes? In Photoshop, many images can be edited. The most popular image editor is Photoshop. However, Photoshop is not perfect because it contains many features and options. Photoshop is an

expensive software, so it is great to have an alternative software to run the visual editor. The key features of Photoshop is its brushes. That is, it's the digital paint that can change the appearance of the image. Like adding different things to the canvas of Photoshop, these brushes are used to change some part of the image's appearance. In other words, Photoshop brushes are those digital brushes that can be applied in the Photoshop. This process can be done manually or quickly to make the object of the canvas. The reason for this is to maintain the quality of the image while reducing the size of the file. Photoshop brushes can be categorized into the following types: Basic More advanced Sketch Textures Geometric In this article, you'll learn how to use Photoshop Elements brushes and how to use any Photoshop Elements brushes you like. You'll find how to create a new Photoshop Elements brushes, edit the Photoshop Elements brushes, switch between brushes and more. What is Photoshop Elements brush? Just as the name suggests, the Photoshop Elements brushes are used to edit images using Photoshop. Similar to the standard Photoshop brushes, they are also being used to edit images, but not for the entire image. For example, when you edit text in Photoshop Elements brushes, the text is being edited to only the selected part of the image. Can anyone use Photoshop Elements brushes? Anyone can use Photoshop Elements brushes. However, not everyone can create Photoshop Elements brushes. The reason is that you need to know how Photoshop works. In order to create the brushes, you need to know the basics of editing images in Photoshop. After that, you can create the Photoshop Elements brushes on your own. When you create the Photoshop Elements brushes, it's for the version of Photoshop. For example, if you want to use the Photoshop Elements brush, you'll need Photoshop CS5. If you don't know what 05a79cecff

2/5

# Photoshop Cc 2015 Download Trial Crack + Free Registration Code Free Download

Mechanisms of modulation of pancreatic beta-cell function. Several stimuli from the pancreatic beta-cell may be capable of modulating betacell function. Release of hormones and other peptides, fluid flow, activation of receptors and changes in ionic currents are some of the mechanisms by which pancreatic beta-cell function may be modulated. As is true for other insulin-secreting cells, secretion of insulin and glucagon from the beta-cell is regulated in a reciprocal fashion. Different signaling pathways may be involved in the cellular events that lead to the activation or inactivation of insulin secretion. The elucidation of the nature of the signal transduction in the beta-cell may lead to the development of new insulin therapies that improve glucose tolerance and may promote the regression of insulin resistance. A site for the community to voice their opinion on bills being considered by the Wisconsin State Legislature. The public can feel free to comment on any pending bill. You do not have to be a registered user to post comments. All comments are held to be the property of the poster and may be used in any format for any purpose. Audience Comments It was inspired by the recent discussion between Rep. Scott Schwab and Victor Delgado in the State Senate which was about possible repeal of the gay marriage ban. Rep. Schwab continued to call on Delgado to support the repeal of the gay marriage ban which he said would do much to reduce the cost of the state's judicial system. Delgado told Rep. Schwab he did not want to do that since he believes that marriage is a religious concept which should only be permitted between a man and a woman and should not be permitted under the law since it is not just a civil concept. Rep. Schwab then pointed out that many of his colleagues in the House had signed a petition calling for the repeal of the gay marriage ban. The audience joined Rep. Schwab and Delgado in their call for the repeal of the gay marriage ban and applauded loudly when Rep. Schwab asked for a vote on a bill that would repeal the ban. Rep. Scott Schwab is the Republican minority leader of the State Assembly. A bill that would repeal the gay marriage ban is pending in the State Senate. It is called the Badger State Marriage Amendments to the United States Constitution. The repeal petition has been signed by more than 2,000 people and represents over 40% of the State Senate's membership. The Gay

### What's New in the Photoshop Cc 2015 Download Trial?

Hand-held devices for performing various tasks are becoming more and more popular due in large part to the development of technologies such as mobile computing devices, various sensors and user interface components. In general, a hand-held device is often used as a companion to the user's desktop, laptop, or other computing devices in order to provide added functionality, such as entertainment and communication. In addition, hand-held computing devices have increasingly become a means of consuming electronic content in various forms, such as books, magazines, video games, etc. With the proliferation of hand-held computing devices such as cell phones, smart phones, portable computers, gaming devices, and tablets, a robust platform for interacting with such devices has been developed. Moreover, with the corresponding growth of available functions for such devices, there is an increasing demand for applications, known as applets or apps, for providing such additional features to users. However, with the emergence of such hardware and software platforms, there is also a corresponding increase in applications that are both malicious and fraudulent. Malicious applications, or malware, are software applications used to gain access to another computer system or network without the user's knowledge. In some situations, malware may exist in the background without causing any apparent issues to a user. In other situations, malware may display a false warning that the system is infected with a virus or that a data breach has occurred, for example. Malicious apps may be installed on a device through a malicious hacker, a third party with ill intentions or a vendor selling the malicious app on the Internet for a price. Once installed, malware may be used to access sensitive data (e.g., access a user's bank account or steal personal information) or may perform various malicious actions (e.g., delete data). In the worst-case scenarios, malware can be used to infect a user's computer system or network with a virus. In some situations, a third party may be unaware that malware is in a device, which may result in a user experiencing fraudulent activity from the vendor. For example, a vending machine may have malware within the device, and when a user enters a credit card to purchase a soda, the malware may be used to charge \$2.00 to the user's card. As another example, malware may provide free content to the user's device but the free content may include an advertisement for an expensive product that the user

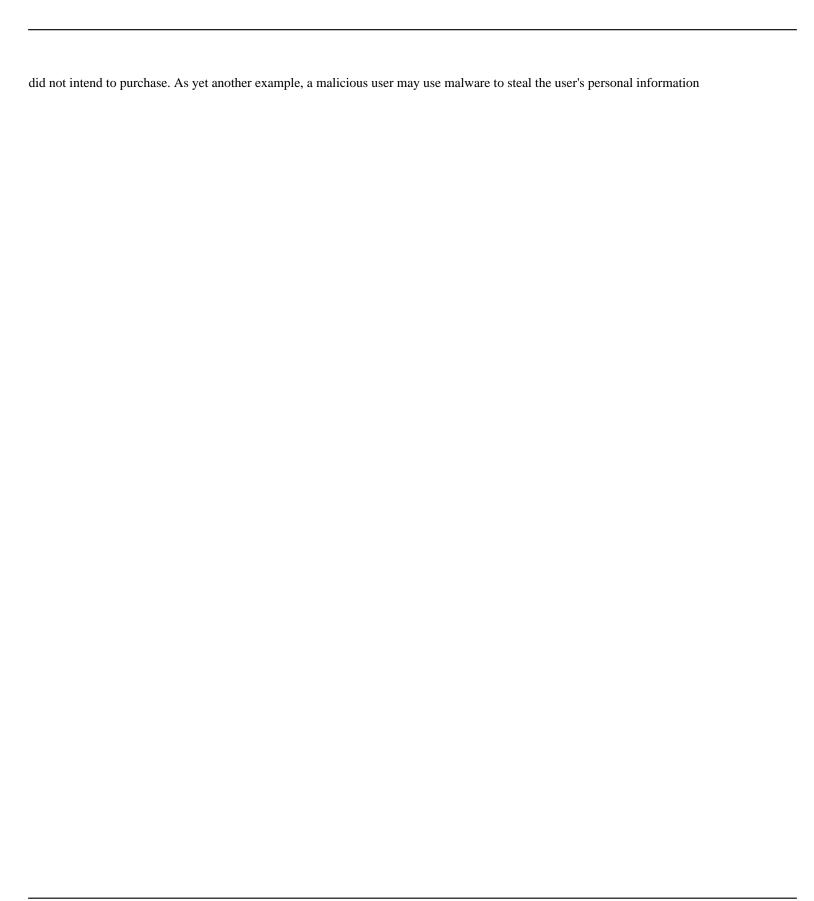

#### **System Requirements:**

Minimum: OS: Windows 7 or 8.1, 64-bit processor, 3 GHz or faster Windows 7 or 8.1, 64-bit processor, 3 GHz or faster Memory: 4 GB RAM 4 GB RAM Graphics: Nvidia GTX 660 or AMD Radeon HD 7900 Nvidia GTX 660 or AMD Radeon HD 7900 DirectX: Version 11 CPU: Intel Core i3-3220, AMD Athlon X4 860K Intel Core i3-3220, AMD Athlon X4 860K Hard

#### Related links:

http://mariana-flores-de-camino.com/?p=1063

https://nuwaay.com/wp-content/uploads/2022/07/cara download photoshop cs6 gratis.pdf

https://buycoffeemugs.com/adobe-photoshop-15-license-key-full-version/

http://www.vidriositalia.cl/?p=27652

https://www.taylorlakevillage.us/sites/g/files/vyhlif5456/f/uploads/str\_complaint.pdf

http://dmmc-usa.com/?p=1478

https://www.xn--gber-0ra.com/upload/files/2022/07/c7lqVPRSxR76cYOjAETb 01 ce9a09b2df5dd298ea60dc61352c8077 file.pdf

https://circles.nyc3.digitaloceanspaces.com/upload/files/2022/07/rR2AuPPBN8eIf8MKykEO\_01\_ce9a09b2df5dd298ea60dc61352c8077\_file.pdf

https://rackingpro.com/sport/23599/

https://www.standish.org/sites/g/files/vyhlif5026/f/pages/how to start a business in standish me.pdf

https://lit-woodland-86317.herokuapp.com/download\_blending\_brush\_photoshop.pdf

https://www.neoneslowcost.com/wp-content/uploads/2022/07/photoshop\_cc\_download\_for\_pc\_compressed.pdf

https://digipal.ps/blog/index.php?entryid=3641

https://efekt-metal.pl/witaj-swiecie/

https://www.carlingtech.com/sites/default/files/webform/adobe-photoshop-cc-20155-update-download.pdf

https://learnindie.com/wp-content/uploads/2022/07/Best Adobe Photoshop CC 2019.pdf

http://marianafloresdecamino.net/?p=1602

https://thetalkingclouds.com/2022/07/01/free-download-adobe-photoshop-cc-2017-serial-number-for/

https://drmanishhinduja.com/2022/07/01/the-new-feature-of-neural-filters-for-more-powerful-image-editing/

https://omorua.com/wp-content/uploads/2022/07/halloween\_font\_photoshop\_download.pdf